## **DAFTAR ISI**

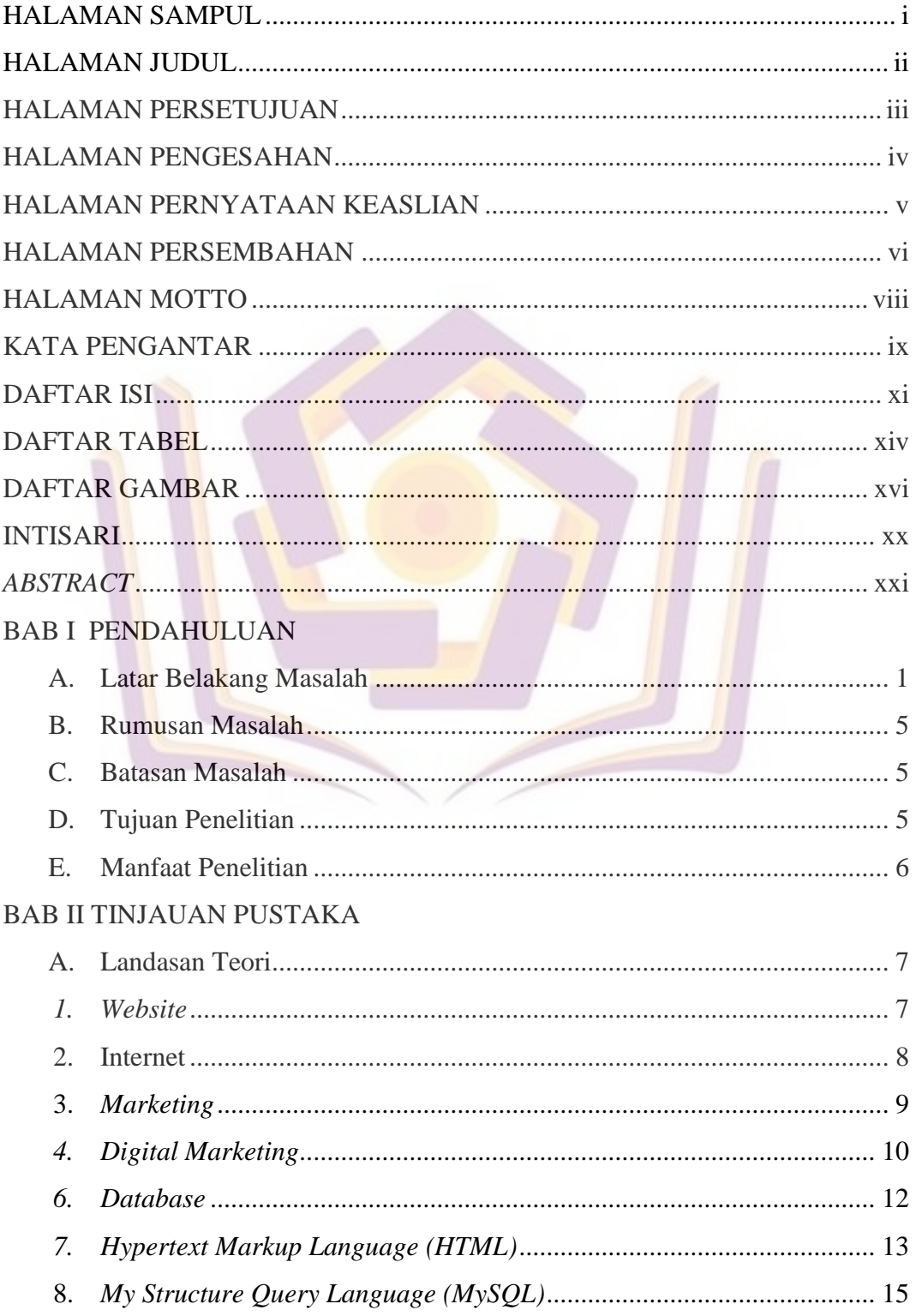

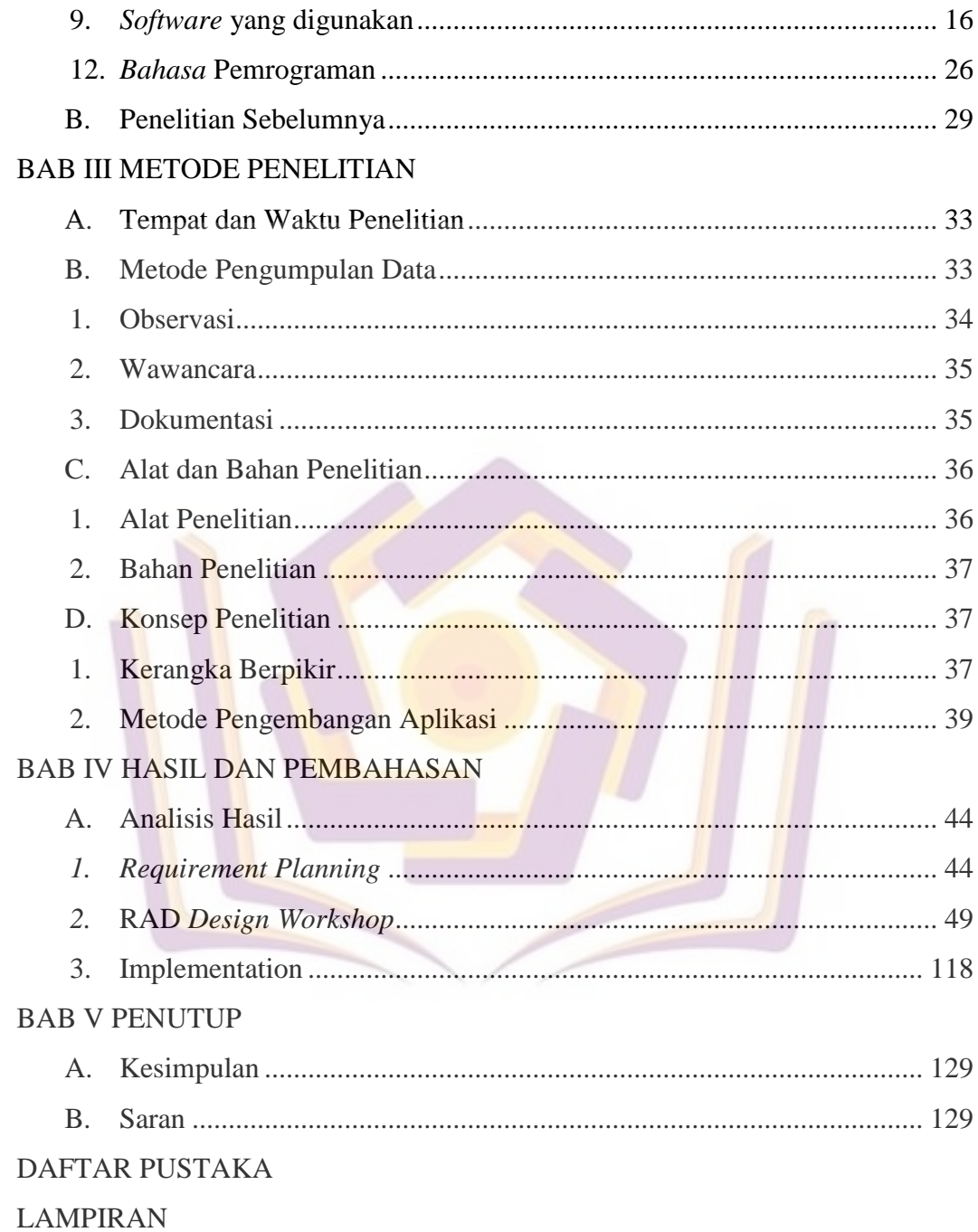

## xviii

## **DAFTAR TABEL**

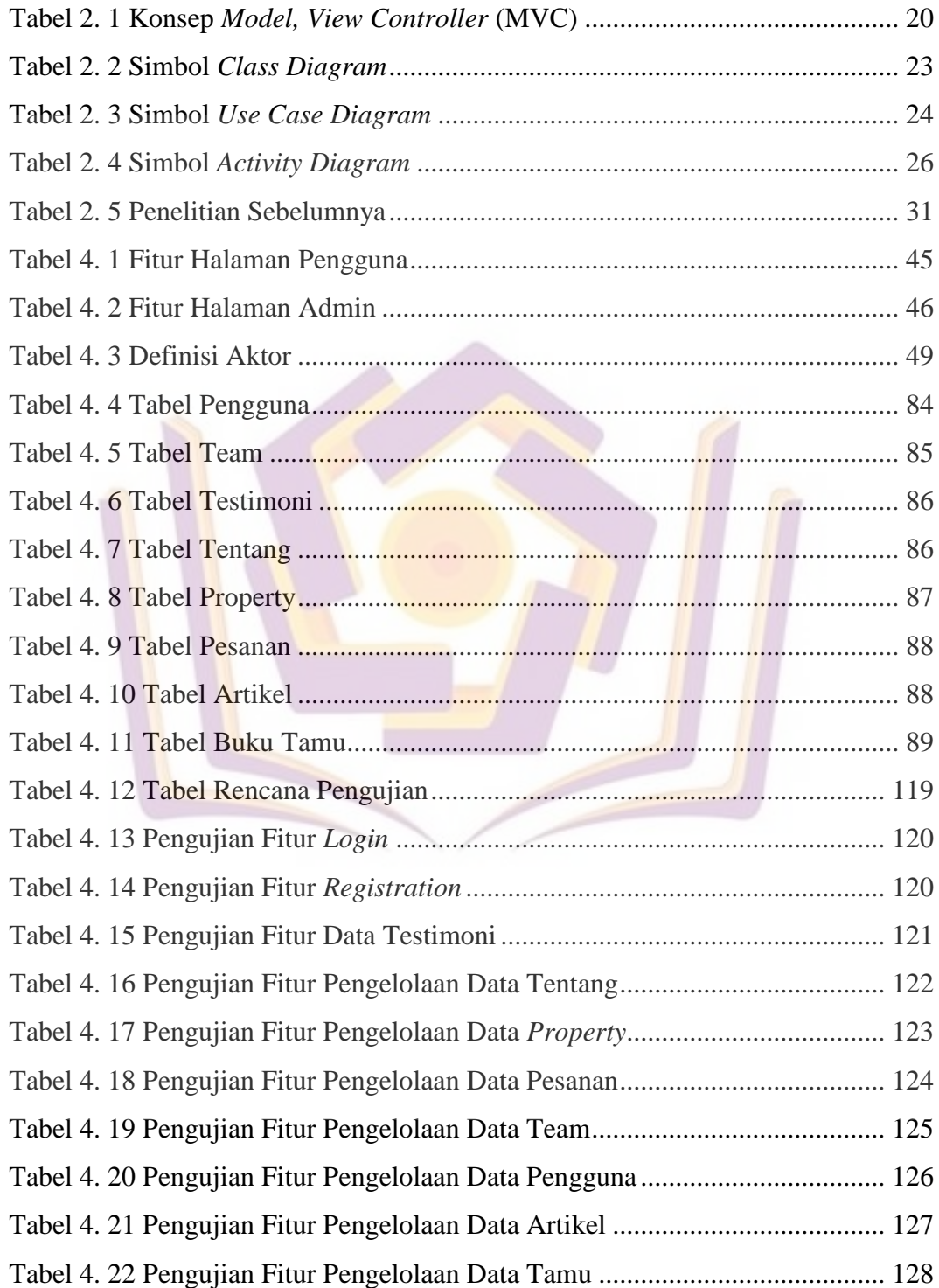

## **DAFTAR GAMBAR**

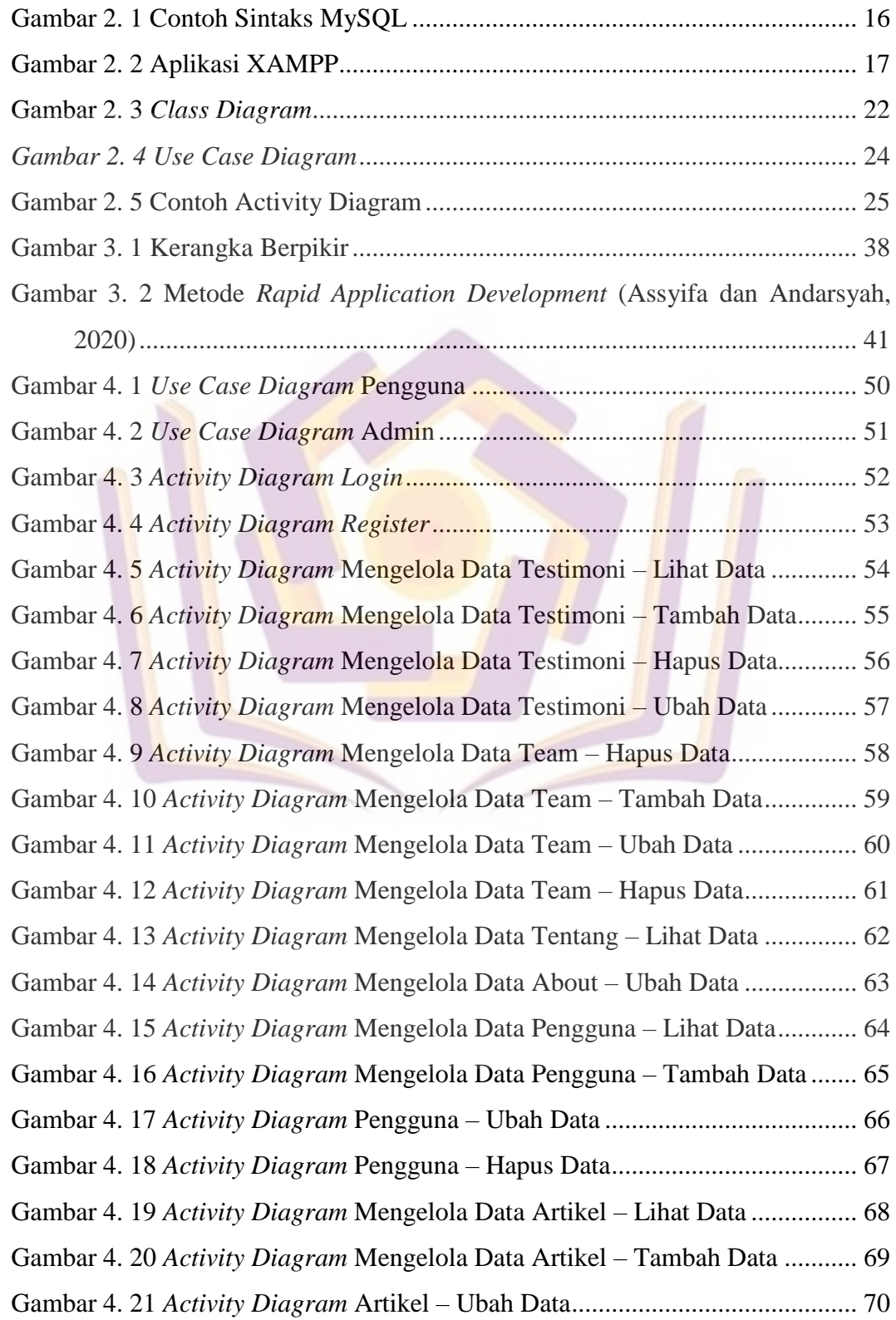

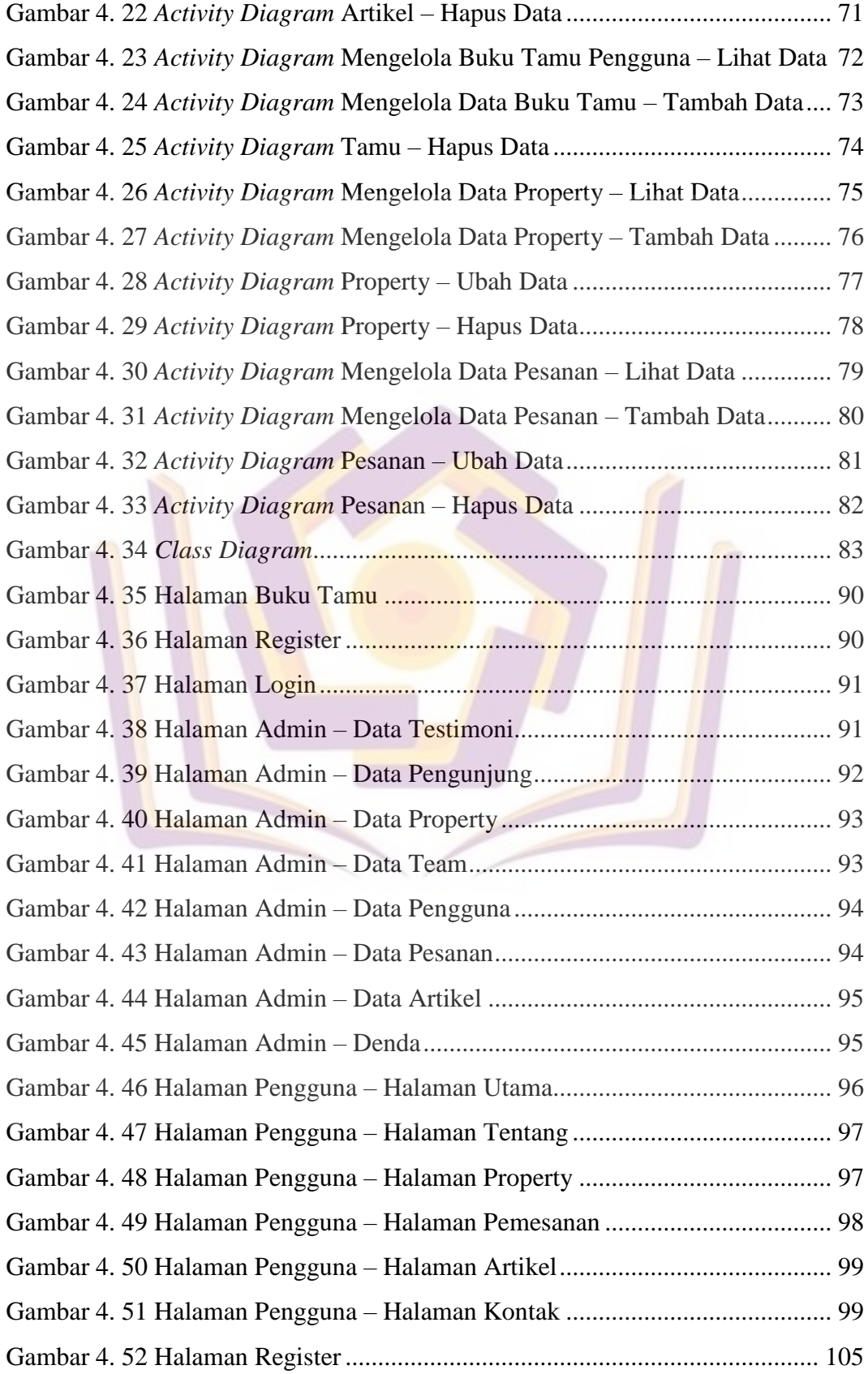

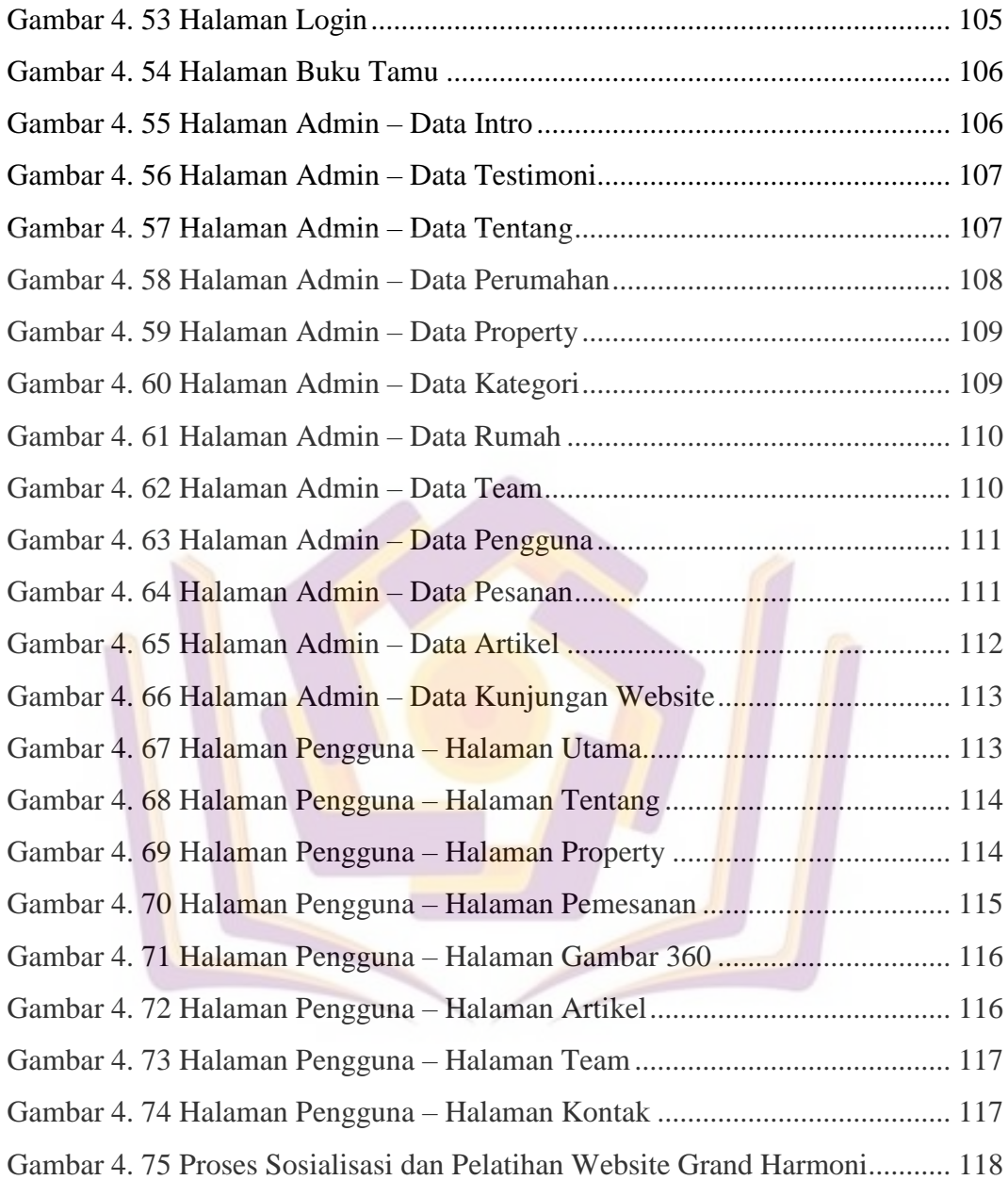